## **Supplement of "Simulating the dust emissions and SOA formation over Northern Africa during the mid-Holocene Green Sahara period"**

Putian Zhou<sup>1,\*</sup>, Zhengyao Lu<sup>2</sup>, Jukka-Pekka Keskinen<sup>3</sup>, Qiong Zhang<sup>4</sup>, Juha Lento<sup>5</sup>, Jianpu Bian<sup>1</sup>, Twan van Noije<sup>6</sup>, Philippe Le Sager<sup>6</sup>, Veli-Matti Kerminen<sup>1</sup>, Markku Kulmala<sup>1</sup>, Michael Boy<sup>1,7</sup>, Risto Makkonen $1,3,*$ 5

<sup>1</sup>Institute for Atmospheric and Earth System Research/Physics, Faculty of Science, University of Helsinki, Finland <sup>2</sup>Department of Physical Geography and Ecosystem Science, Lund University, Sweden

- <sup>3</sup>Finnish Meteorological Institute, FI-00560, Finland 10 <sup>4</sup>Department of Physical Geography and Bolin Centre for Climate Research, Stockholm University, Sweden <sup>5</sup>CSC - IT Center for Science, Finland <sup>6</sup>Royal Netherlands Meteorological Institute (KNMI), Netherlands <sup>7</sup>School of Engineering Sciences, Lappeenranta-Lahti University of Technology LUT, Finland
- *Correspondence to*: Putian Zhou (putian.zhou@helsinki.fi) and Risto Makkonen (risto.makkonen@fmi.fi) 15

## **1 LPJ-GUESS output data**

The LPJ-GUESS output data used in this study were originally saved at each land grid out of the reduced Gaussian grid over the globe during the simulation years 1850 to 1859. Here the exact years do not mean anything but just represent the last 10 years of the simulation experiments, including the PI, MH and MH\_gsrd cases (Lu et al., 2018). The raw data were from the

simulations conducted in Lu et al. (2018), which include grid latitude and longitude, monthly low and high vegetation cover, dominant low and high vegetation type, and emissions of isoprene and monoterpenes. 20

The raw data are saved at Puhti which is a supercomputer in CSC. The columns in the vegetation cover files are longitude, latitude, year, 12-month LAI of low vegetation, 12-month LAI of high vegetation, 12-month of low vegetation cover, 12-

- month of high vegetation cover, dominant low vegetation type and dominant high vegetation type. The LAI unit is (leaf  $m<sup>2</sup>$ ) (ground  $m<sup>2</sup>$ ). The rows are for all the land grids and all the years. The columns in the BVOC emission files are longitude, latitude, year, 12-month of monthly mean emissions in the unit of mg  $m<sup>2</sup>$  mon<sup>-1</sup>. The rows are the same as that in the vegetation files. 25
- First all the raw vegetation data are interpolated to 1×1 grid the same as standard TM5 input meteorological data, and the raw BVOC emission data are interpolated to 0.5×0.5 grid the same as standard TM5-MP input MEGAN emission data. Here linear interpolation is applied for all variables except vegetation type which used nearest interpolation method. In TM5-MP 30

within one grid there are only one low and one high vegetation types, so the vegetation percentage of a specific type is either 100% or 0%.

## **2 Generate TM5-MP input files from LPJ-GUESS output data** 35

The new TM5-MP input vegetation files for pi\_ctrl, pi\_zero, mh and mh\_gsrd cases are generated according to the LPJ-GUESS output vegetation data, and the generated files only include monthly data instead of 6 hourly data in the default TM5-MP input vegetation files. The new TM5-MP input monthly BVOC emission data files are generated in the same way. Here the 10-year interannual average values of cvl (low vegetation cover), cvh (high vegetation cover) and BVOC emissions

for each month are used in the generated input files. While the tv (vegetation type) values are from the last simulation year (namely 1859) since we assume that the last-standing vegetation type is the dominant one. 40

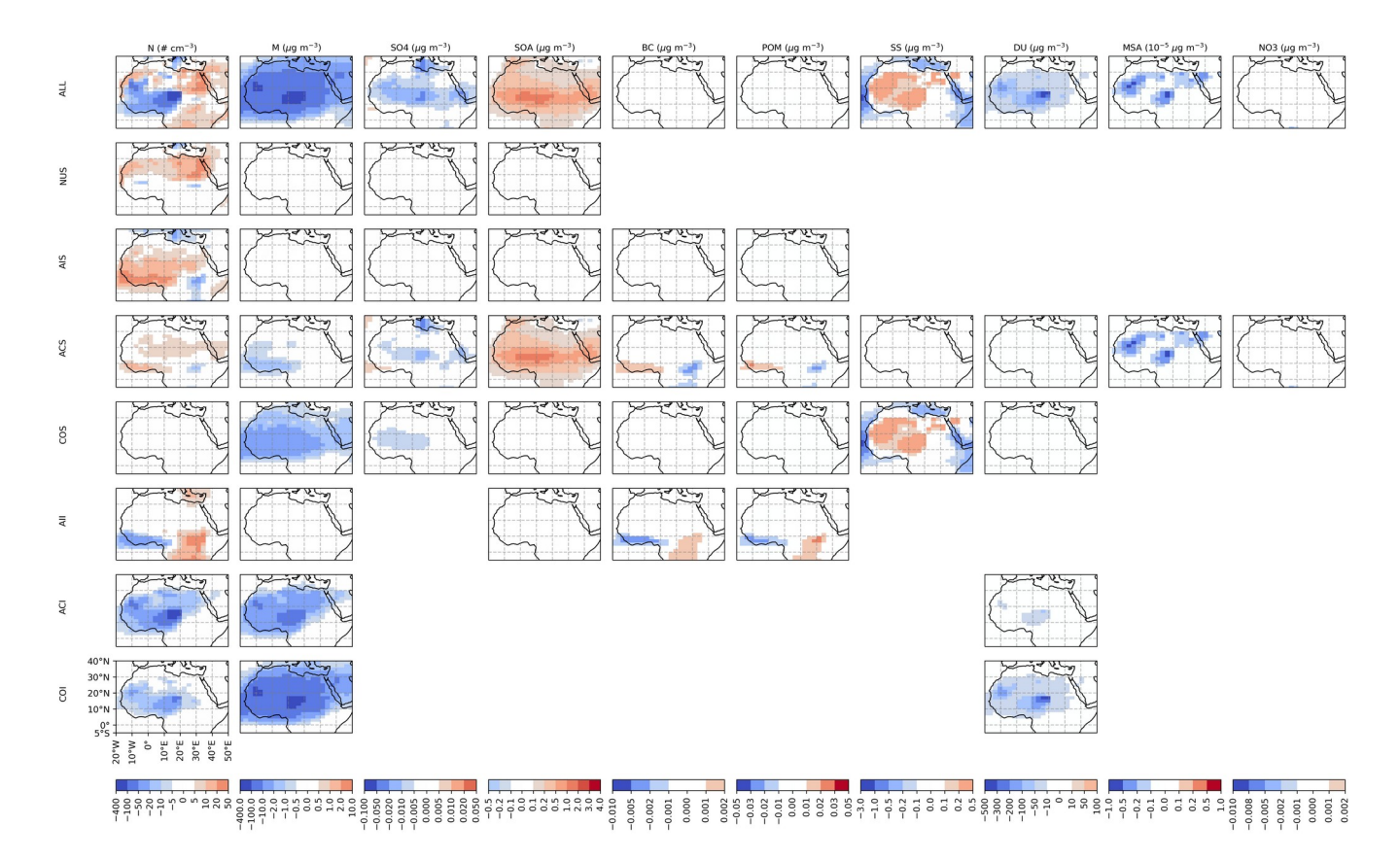

*FigureS 1: The difference of various quantities between mh and pi*zero. The quantities in the first row include the total particle *number concentration (N) in the unit of # cm-3, the total particle mass concentration (M) in the unit of μg m-3, the total mass concentrations of individual components in the particles including sulfate (SO4), SOA, black carbon (BC), primary organic matter (POM), see salt (SS), dust (DU), methane sulfonic acid (MSA) and nitrate (NO3) in the unit of μg m-3. The quantities in the rows two to eight are the same but for the particles in the soluble nucleation mode (NUS), soluble Aitken mode (AIS), soluble accumulation mode (ACS), soluble coarse mode (COS), insoluble Aitken mode (AII), insoluble accumulation mode (ACI), soluble coarse mode (COI), respectively. The components not included in a mode are not plotted. Notice that the values of MSA need to be multiplied by 10-5 .*

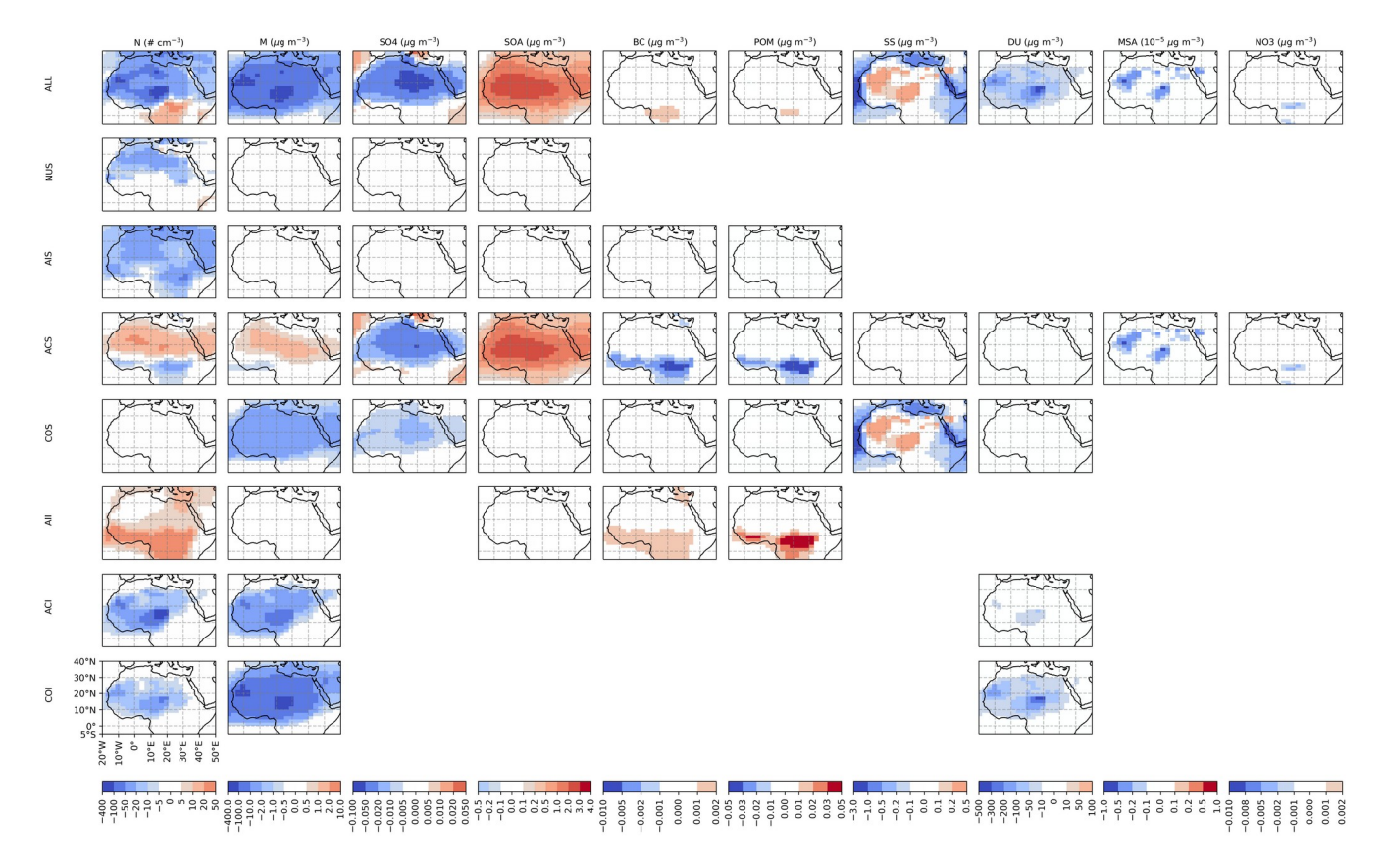

*FigureS 2: The same as Figure S1 but showing the difference between mh\_gsrd and pi\_zero.*

## **References**

Lu, Z., Miller, P. A., Zhang, Q., Zhang, Q., Wårlind, D., Nieradzik, L., Sjolte, J., and Smith, B.: Dynamic vegetation simulations of the mid-holocene green sahara. Geophysical Research Letters, 45(16):8294–8303, 2018. 45